# Creating Procedures for Engineering Document Control

The goal of this guide is to

- Provide a rationale for implementing formal procedures
- Introduce the Document Controller role
- Suggest how to set about writing a procedures manual
- Introduce Trix Software and Services
- See also: [First Steps in Engineering Document Management](http://www.trixsystems.com/pdfs/FirstStepsinEngineeringDocumentManagement.pdf) [Introduction to Technical Data Management Systems](http://www.trixsystems.com/pdfs/IntroductionToTechnicalDataManagement.pdf)

#### Components of document control

• There are typically three main elements

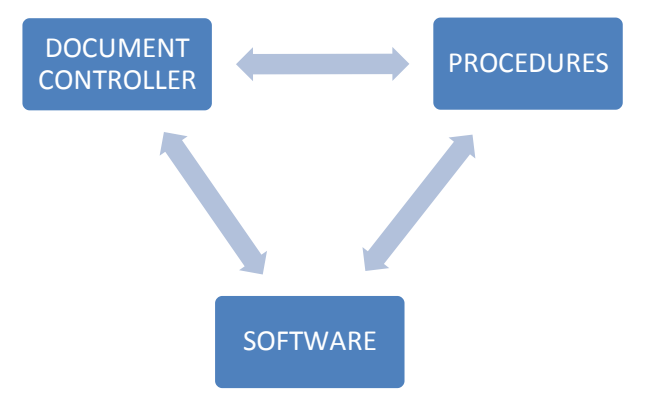

- This guide focuses on Procedures and the role of the Document Controller.
- Software, such as our Trix Organizer, complements procedures and provides tools to simplify control procedures

#### What happens without formal procedures?

- Individuals create their own informal procedures. But then:
	- Folder and file names are inconsistent
	- Files are moved or duplicated in new locations
	- People adopt their copy of the file as their personal master copy and make changes or redlines that aren't seen by others
- When someone needs a document from outside their realm they
	- Ask someone else to find it. This takes up other people's time to search
	- Use an old copy they have on hand which may be out of date
- Spreadsheets of drawings are attempted but aren't kept up to date
- Eventually it's impossible to tell what is current and approved

#### As time passes

- Documentation becomes increasingly disorganized
- Trust in individual documents diminishes
- Time lost searching and verifying becomes normal— just an unquestioned part of overhead
- Sooner or later there is an 'identifiable loss' event, when absent or wrong documentation results in:
	- Unusable product
	- Reworking
	- A penalty for a late delivery
	- The worst case, an accident
- This type of loss typically triggers the decision to create formal document management procedures

#### The Document Controller role

- Someone has to be the point person. So this role should be established at the same time as implementing formal procedures
- The Controller is
	- Responsible for the security and good order of the document archive
	- The author of the Procedures Manual
	- The go-to person for answers to procedural questions
- And typically
	- Has other roles that compete for their time
	- Is responsible for Documentation Quality Assurance
	- Administers the Document Management software
- The Controller's job is to create and maintain order. It is not to act as a librarian. So end users should expect to find documents for themselves.

#### Creating Procedures

- Writing the basic procedures should not be a big project
- Writing the first version should take hours, not days
- Find a champion for the procedures, with the power to enforce them once they are implemented
- Identify people who will benefit the most. They will be allies during implementation

#### Gather information

- People will have good reasons for having their own informal procedures
	- I need to keep the prints in my own drawer to get to them quickly
	- I have to copy files because I label folders differently
	- If I send redline upstairs it takes months before anything happens
- You will need to know about these so you can
	- Address them in the formal procedures
	- Communicate how the new procedures will be better
	- Be seen to be taking account of real issues

#### Master Documents

- Establishing which file or print is the Master Document is essential. This is the one that is kept up to date and is the one that is officially authorized
- If the Master Document file is managed by software there should be no need for Control Copies (because the software will take care of only displaying the authorized master copy)
- If Control Copies are required, procedures should include instructions for updating and retiring them to keep them in sync with the Master
- All derivative prints and PDFs should be considered uncontrolled. Your system should watermark or stamp derivative copies as 'Uncontrolled'

# Identify the Lifecycle of your Documents

• Give names to each stage of your documents' lives.

The ISO specification\* for Engineering Documentation suggests

- Registration
- Preparation (Design)
- Establishment
- Use
- **Revision**
- Withdrawal

\* ISO Specifications IEC 82045-1 and -2

#### Identify activities associated with each stage

- Examples:
	- Registration: Give Document a Title, Describe, Allocate numbers
	- Preparation (Design): Edit, Request Review, Record Changes
	- Establishment: Check, Approve, Release, Transmit
	- Use: Publish, Find, View, Redline, Print
	- Revision: Change Control, Edit, Request Review, Record Changes
	- Withdrawal: Approve, Hide from view
- The same activity can occur during different stages

## Identify document status labels for each stage

- Examples
	- Registration: New
	- Preparation (Design): WIP, For Review
	- Establishment: Approved, Unapproved
	- Use: Published, As-built
	- Revision: Change Requested, WIP, For Review, Approved, Unapproved
	- Withdrawal: Voided, Archived
- The same status can exist during different stages

#### Create a document work flow diagram

• Incorporate stages, activities and status options

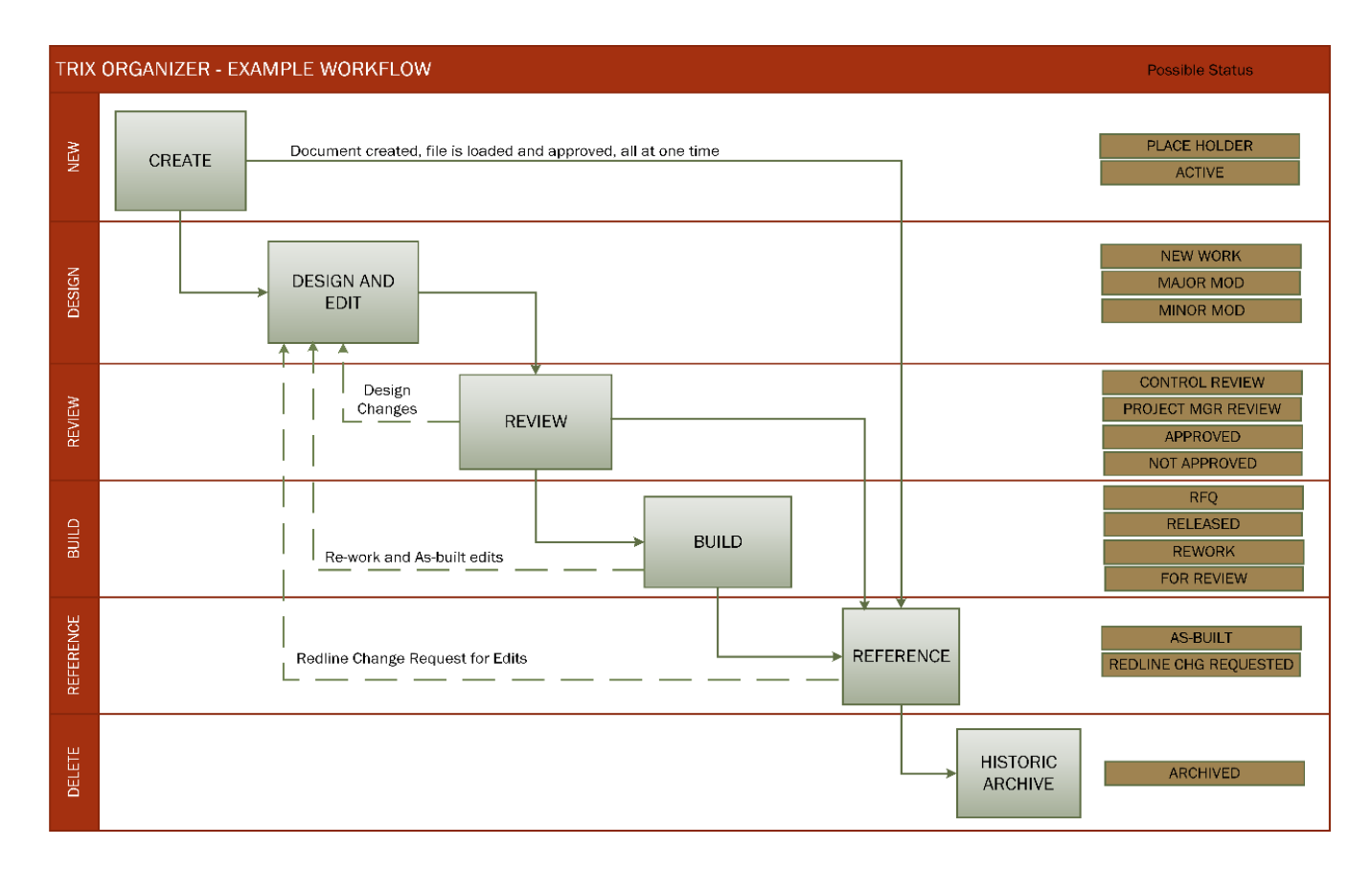

#### Writing up procedures

- No one will read a long procedures manual. Keep it short and simple
- Include only key procedures and rules to begin with
- Ideally, the initial manual should be just a page or two
- It can grow bigger over time and become a reference book, but only as procedural issues come to light and have to be addressed
- Circulate the draft manual to people who will be using it and get feedback

#### Lay out procedures by where the document is in its lifecycle – for example

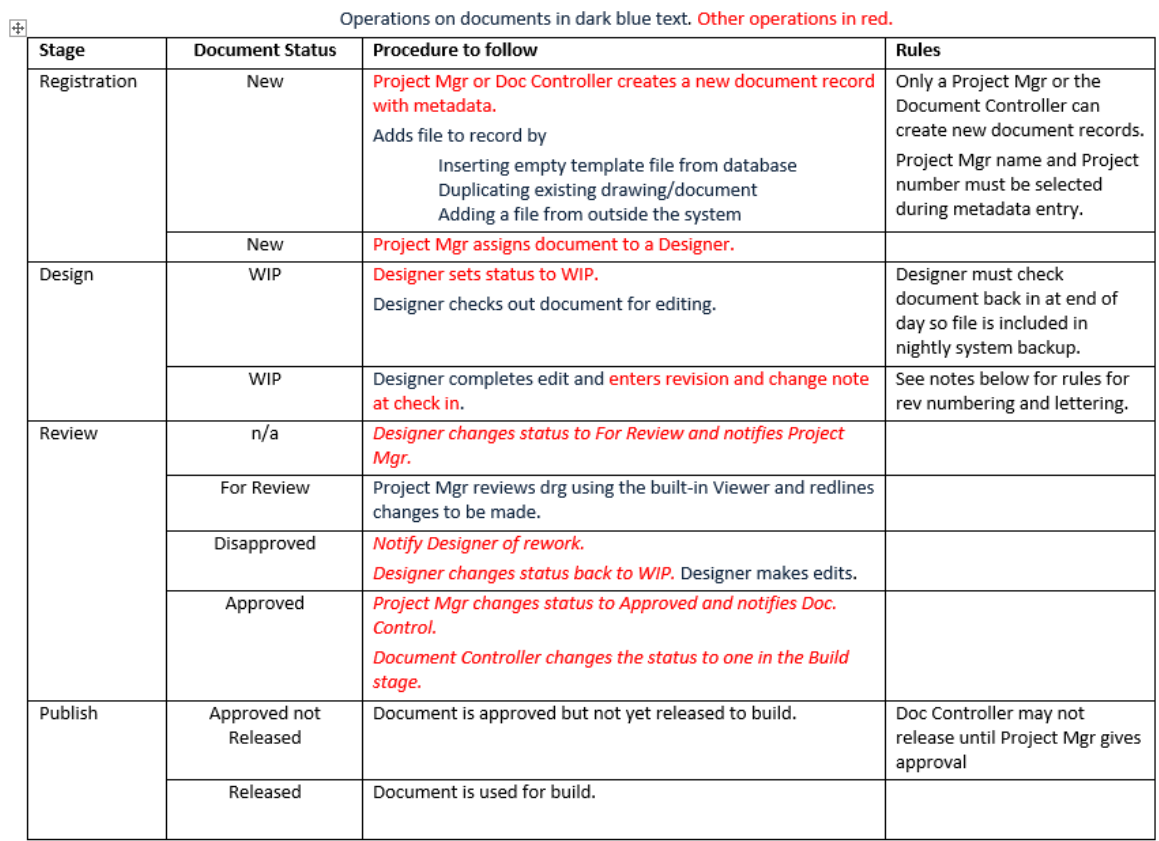

#### Procedures Manual - Rev 0 - 10/14/14

#### Going live with your procedures

- Don't assume people will read anything. Take a few minutes in a regular meeting to go over the contents, answer questions and set a start date
- It's a living document. Change it when the procedures don't work or you need to add to it. Revise it just as you would revise a drawing
- Keep it up front until procedures are routine. If you introduced it at a weekly roundup, take time the next week to ask how it's going, what should be changed
- When you make a change, don't send out changed manuals and expect people to read them. Instead, tell folk specifically about the change in a meeting or email
- Follow the procedures yourself. If you don't (or can't), no one will

#### Overcoming resistance

- People tend to be skeptical about having to follow formal procedures
- When implementing procedures, acknowledge that
	- Following procedures takes time and effort
	- The effort required is often greatest at the end of a job, when a file has to be checked back in or changes redlined. Just when you are tired and time is short, more is asked of you
- Completing documentation is like putting tools away properly
	- We do it because it saves time and aggravation next time they are needed
	- We do it because it's part of proper teamwork and common courtesy
	- We do it for site safety and efficiency
- Buy-in is easier if you have consulted people in advance

#### The role of software

- Formal procedures are the primary basis for good order
- Manual file management and updating lists or spreadsheets typically fails because:
	- The necessary routines are too time consuming for individuals
	- Disciplines are hard to enforce
	- Trust is lacking because the procedures are seen as fallible
- Engineering Document Management Software (EDMS) makes it easier to follow procedures and enforce disciplines
- Software is consistent and reliable so it is more easily trusted.

# Examples of tasks that EDMS software improves

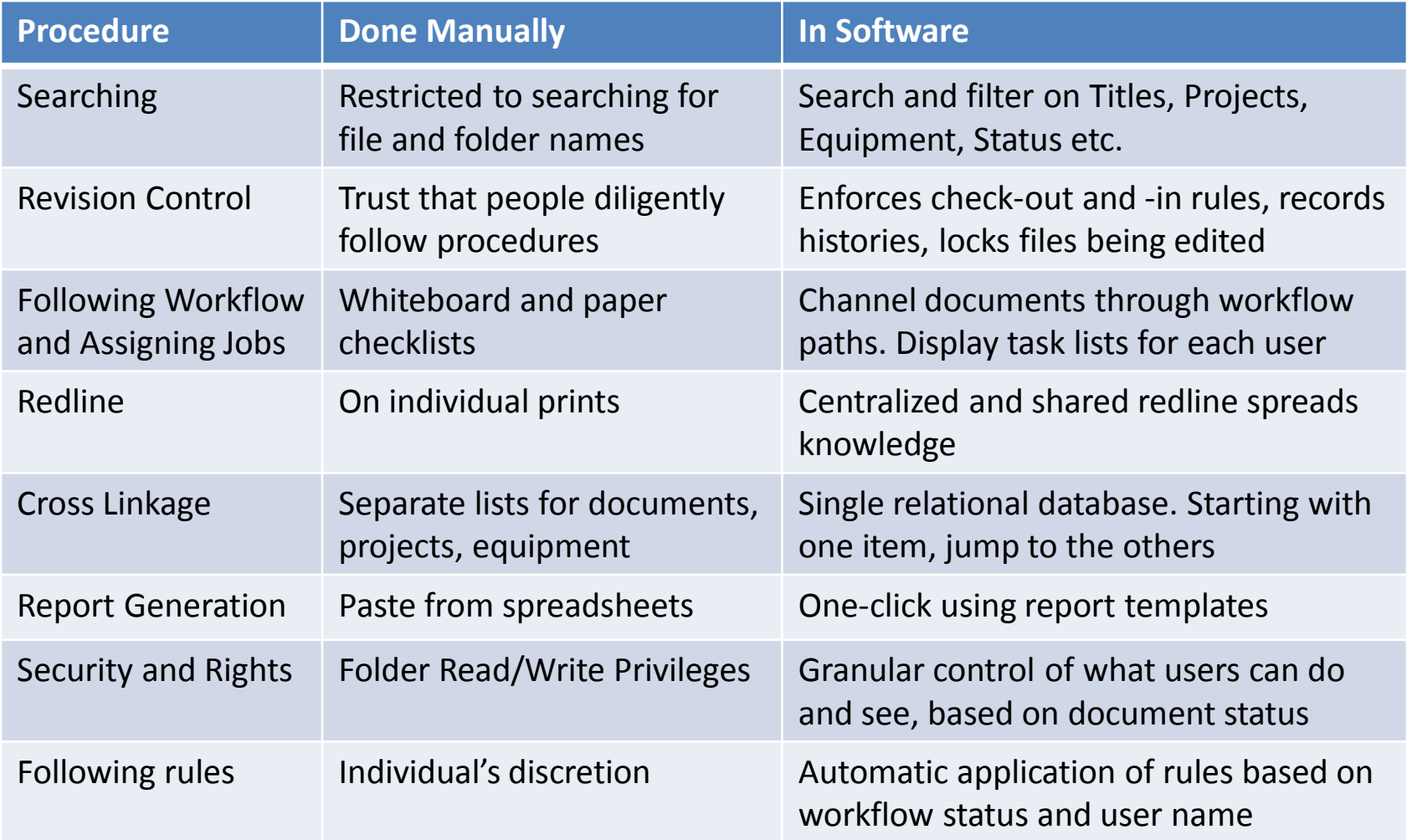

#### What Trix Systems provides:

- Document Control Requirements Studies
	- We review your processes and existing data, recommend procedures and software, prepare a budget and run a pilot
- Software
	- We develop and install our own EDMS software
- Data Clean Up & Classification
	- We consolidate, clean and classify existing files and drawings
- Procedure Writing
	- We write practical procedures for document and CAD protocols
- Training
	- We offer on-site and Internet-based training for every level of user

#### Trix Systems Software

- *Trix FastDoc* is a Web-hosted Engineering Document Management service that provides storage, revision control and secure distribution.
- *Trix Organizer Standard* is Engineering Document Management software to install on your own servers.
- *Trix Organizer Industry Selections* provide Technical Data Management software specific to individual industries.
- *Trix Project Access* enables secure customer and vendor access to manage, view and transfer data during projects.

#### Questions - Contact us

[support@trixsystems.com](mailto:support@trixsystems.com?subject=Re:%20Creating%20Document%20Control%20Procedures)

Telephone: US (978) 256 4445 UK 020 7193 7445 Sweden 010 451 0500

[www.trixsystems.com](http://www.trixsystems.com/)

Copyright Trix Systems, Inc.